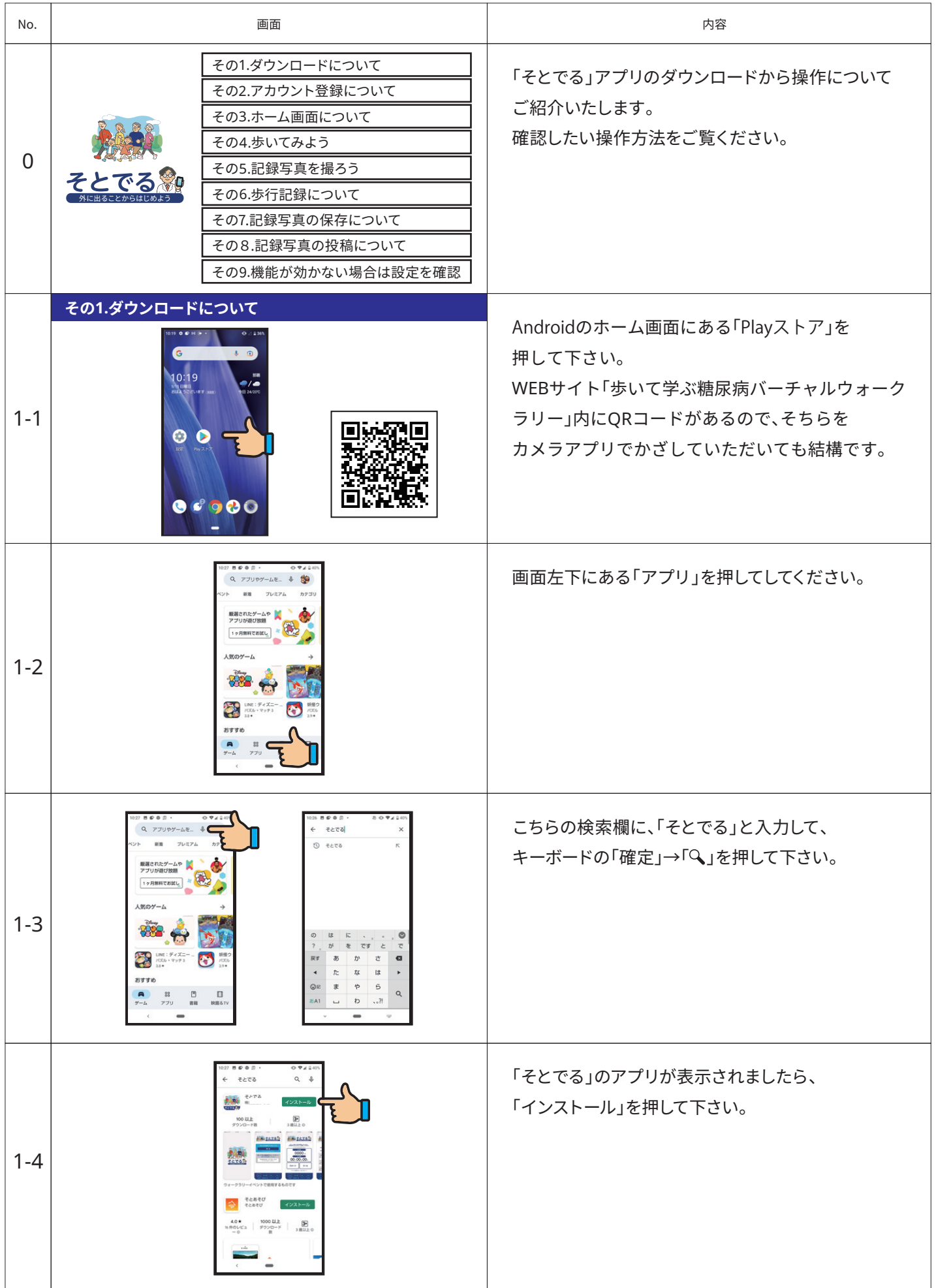

「そとでる」操作ガイド-Android

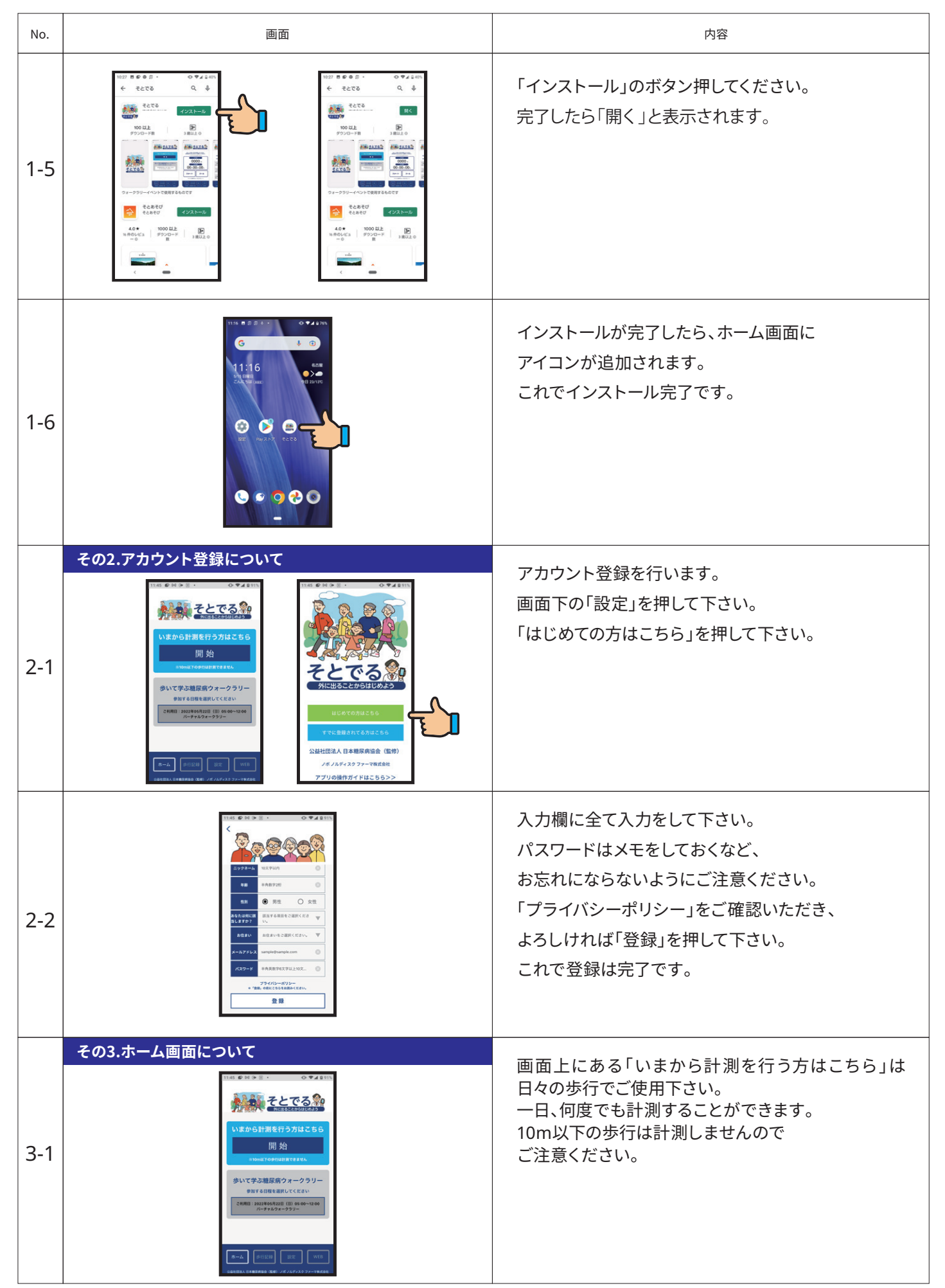

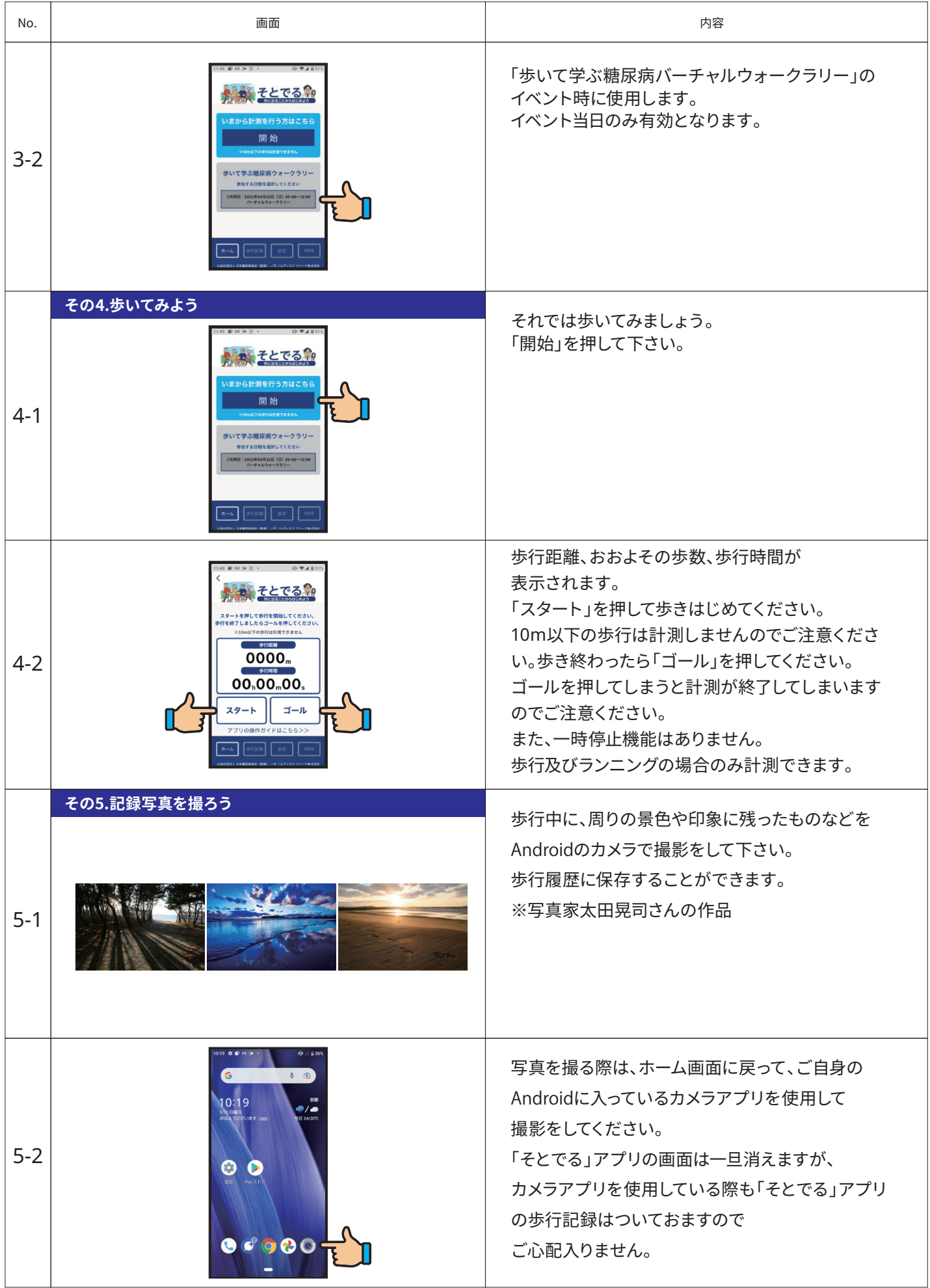

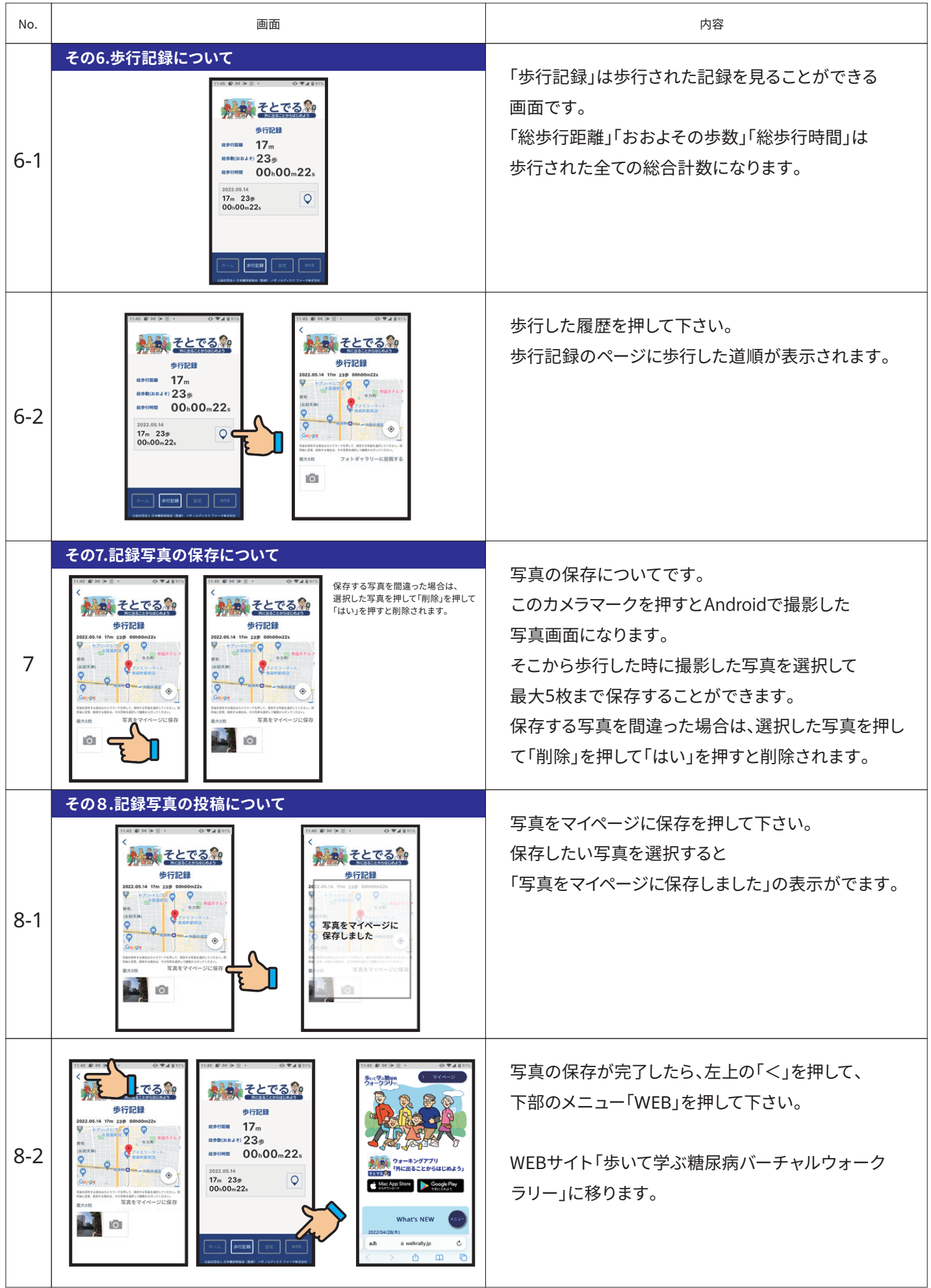

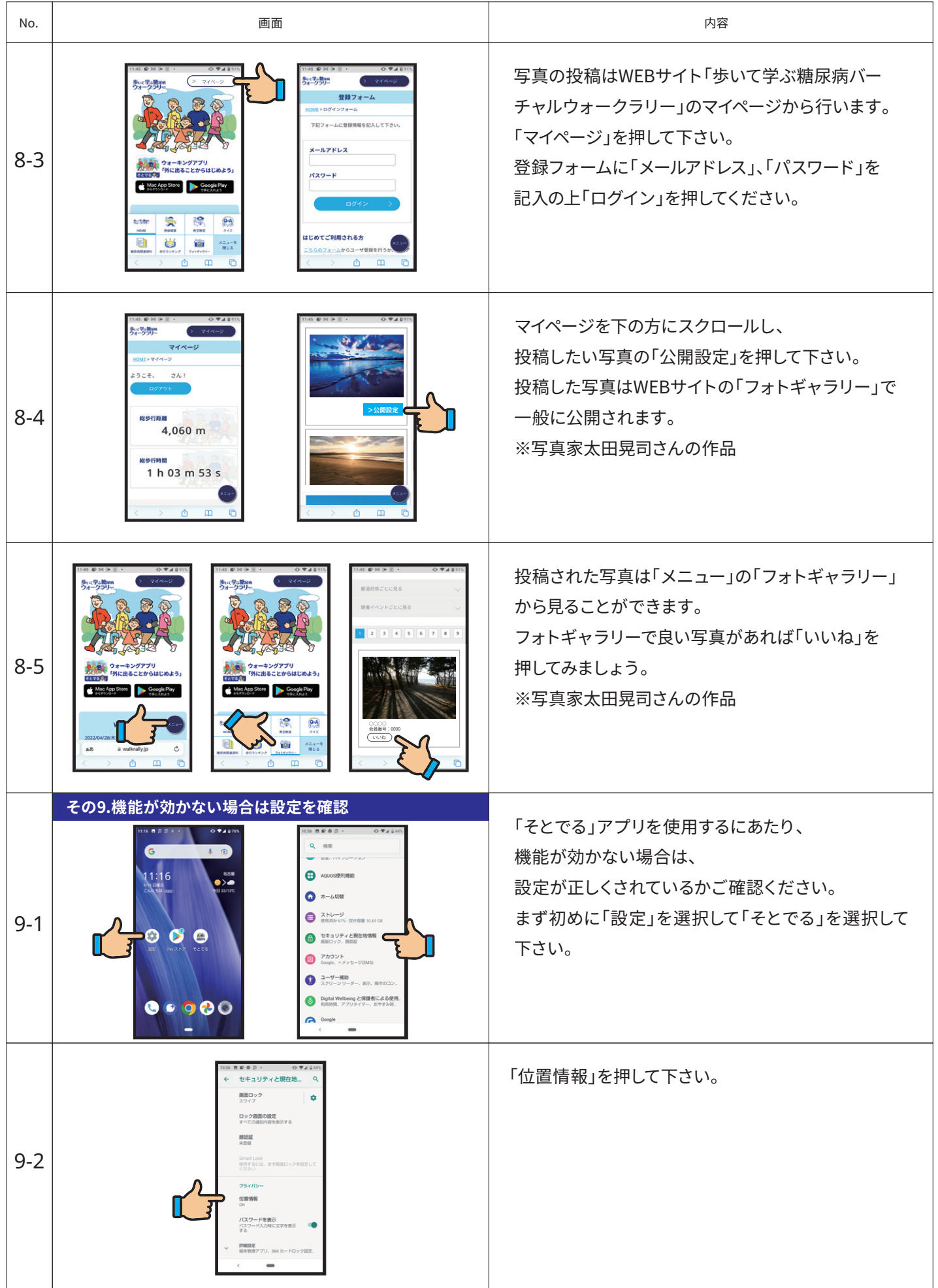

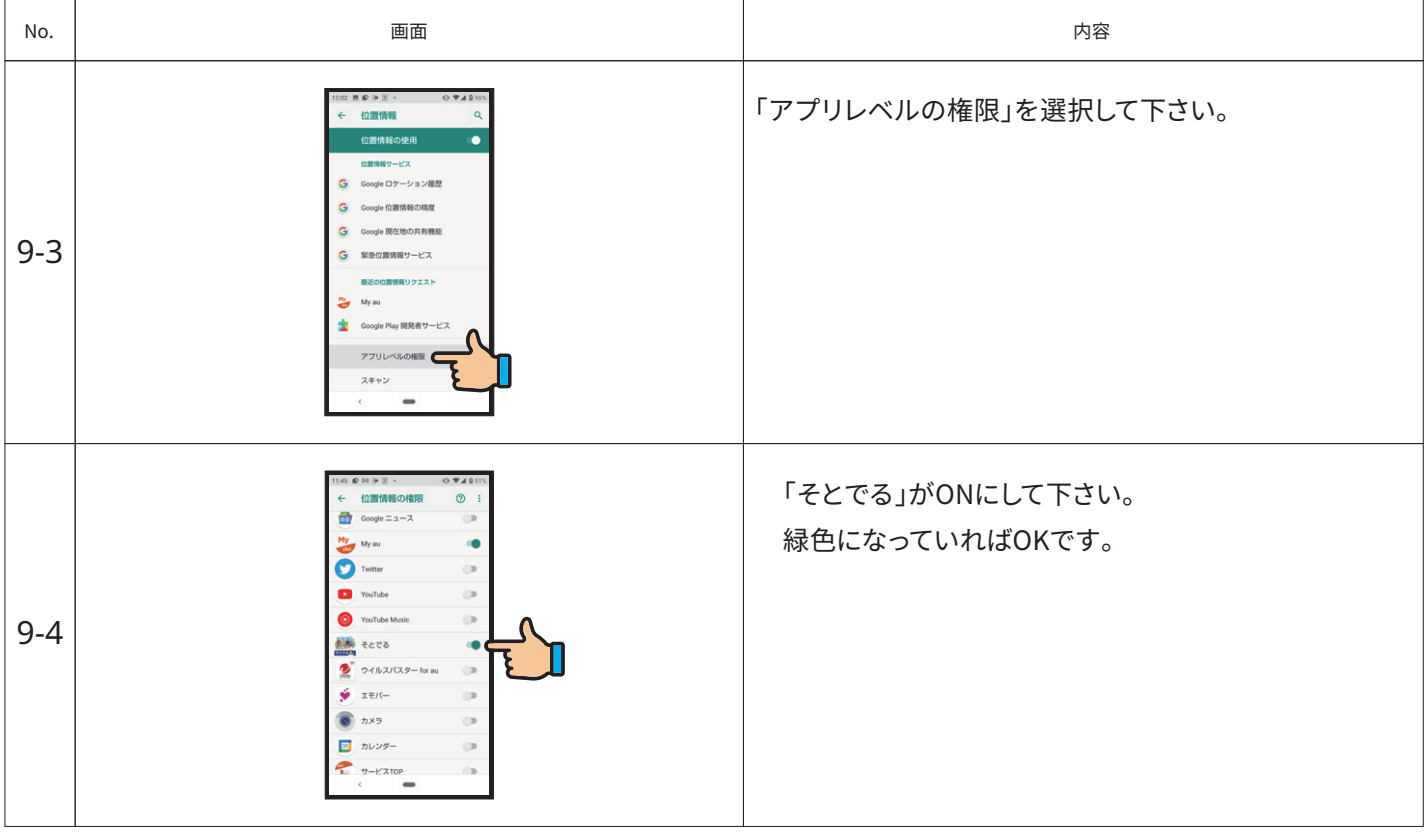

#### **■ お願い**

「そとでる」アプリを使用する際は、周りに注意し、お体に無理のないよう歩行を行って下さい。

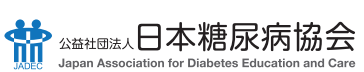

O<sub>Sprop</sub><br>Inventorisk **ノボ ノルディスク ファーマ株式会社**<br>novo nordisk